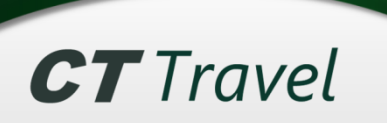

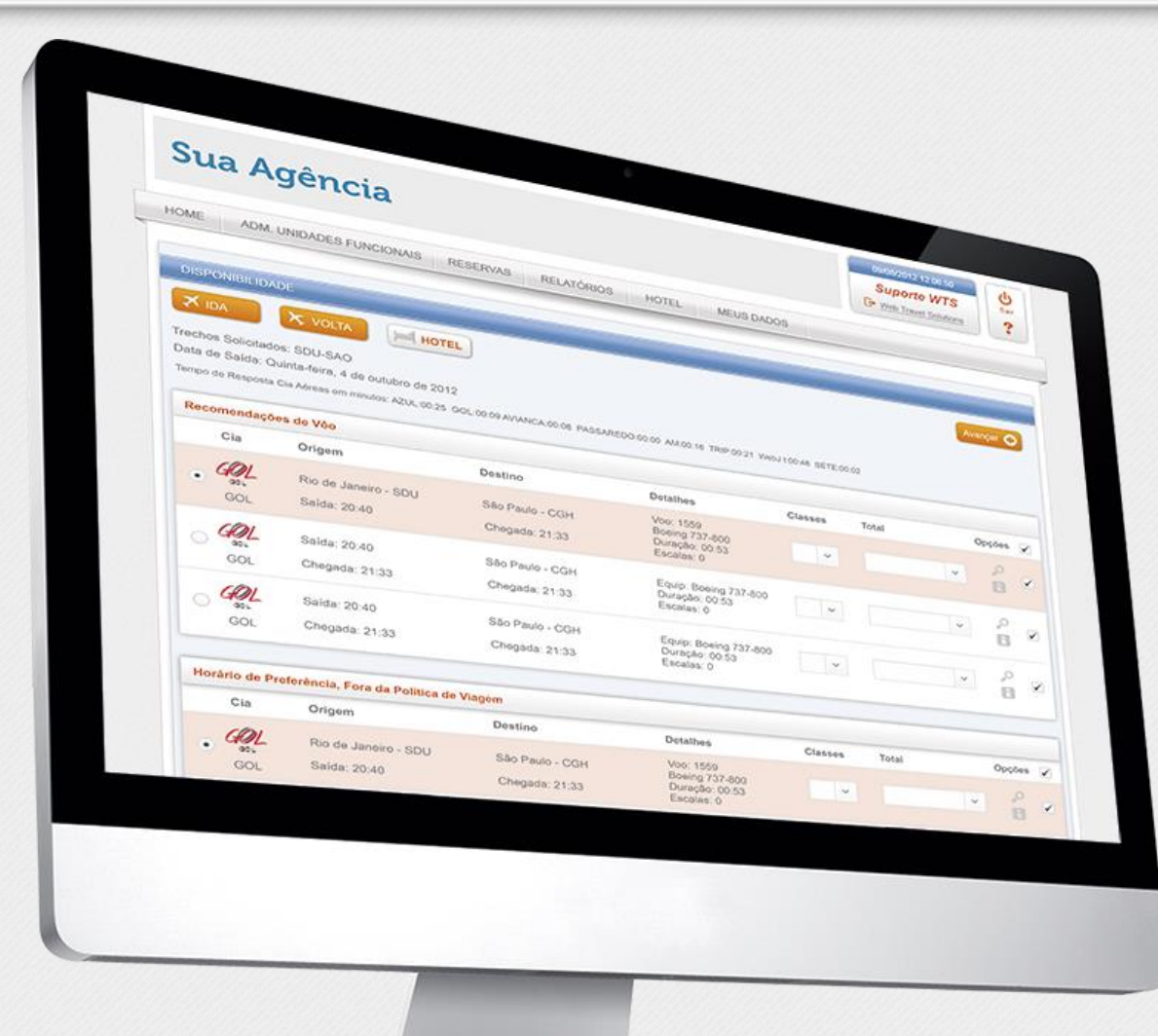

#### O mais rápido e completo Sistema de Gestão de Viagens

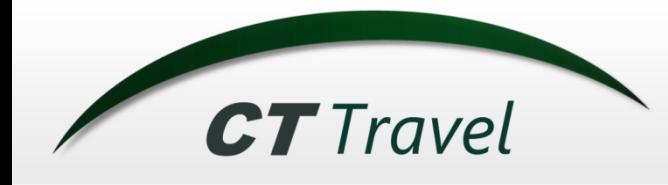

# *Introdução*

### **O CT Travel Corporate:**

 É um sistema completo de Front Office que permite que viajantes e assistentes criem suas próprias reservas de vôo, hotel e carro e/ou solicitem serviços.

 As reservas são validadas quanto à política de viagem de empresa que podem variar em função dos diferentes níveis hierárquicos.

 Uma vez aprovadas, as reservas são encaminhadas para os emissores, que emitem bilhetes, efetuam reservas de hotel, etc e enviam os dados da viagem ao solicitante.

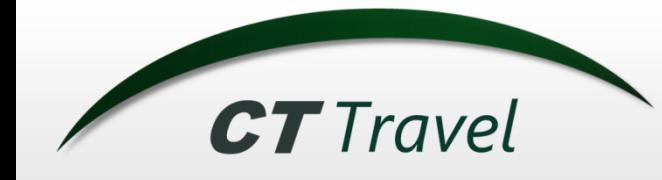

### **1. Usuário acessa o sistema e faz a busca:**

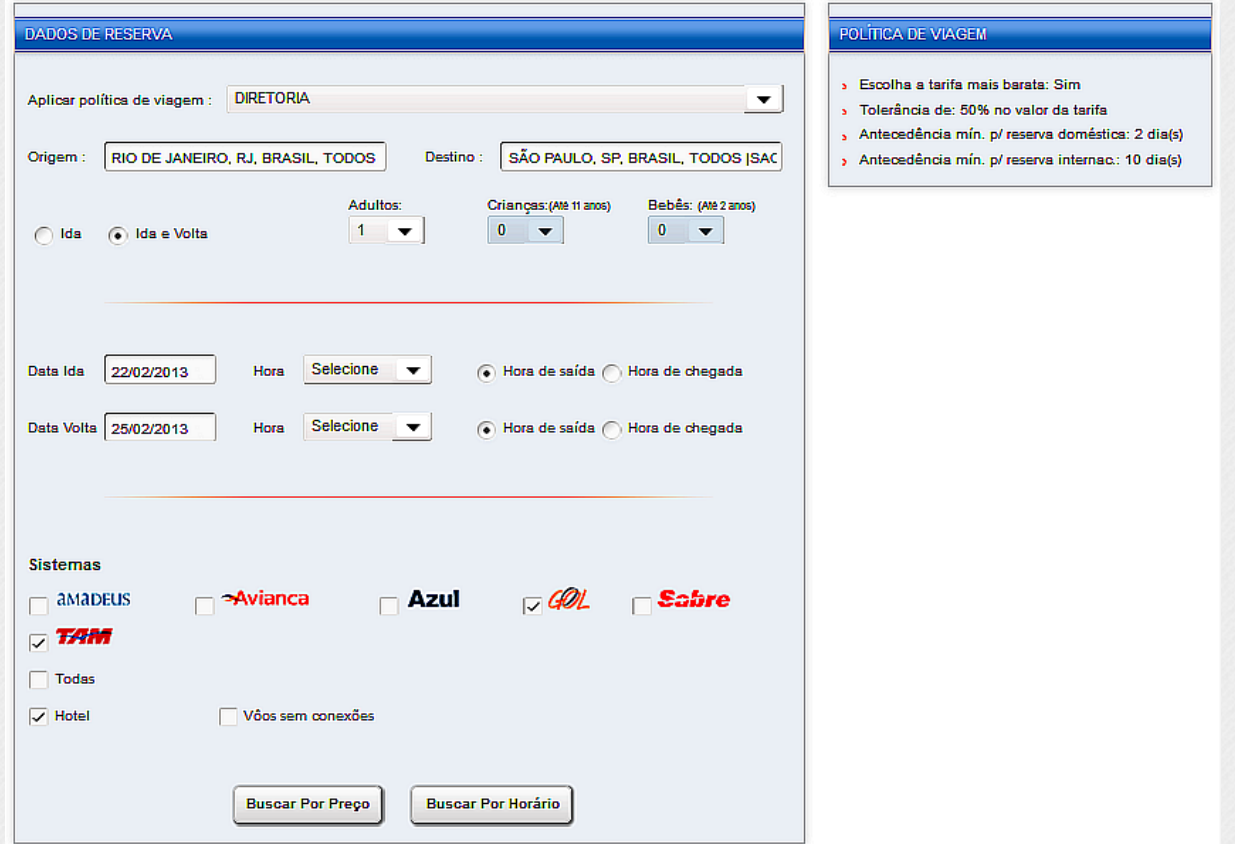

- O sistema aceita o nome da cidade/aeroporto ou código IATA.
- A direita, está informado a política de viagens para este viajante que está no grupo: "Diretoria".

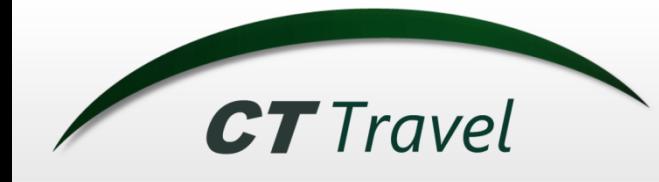

**2 – Visualização da disponibilidade AÉREO + Hotel** *O processo*

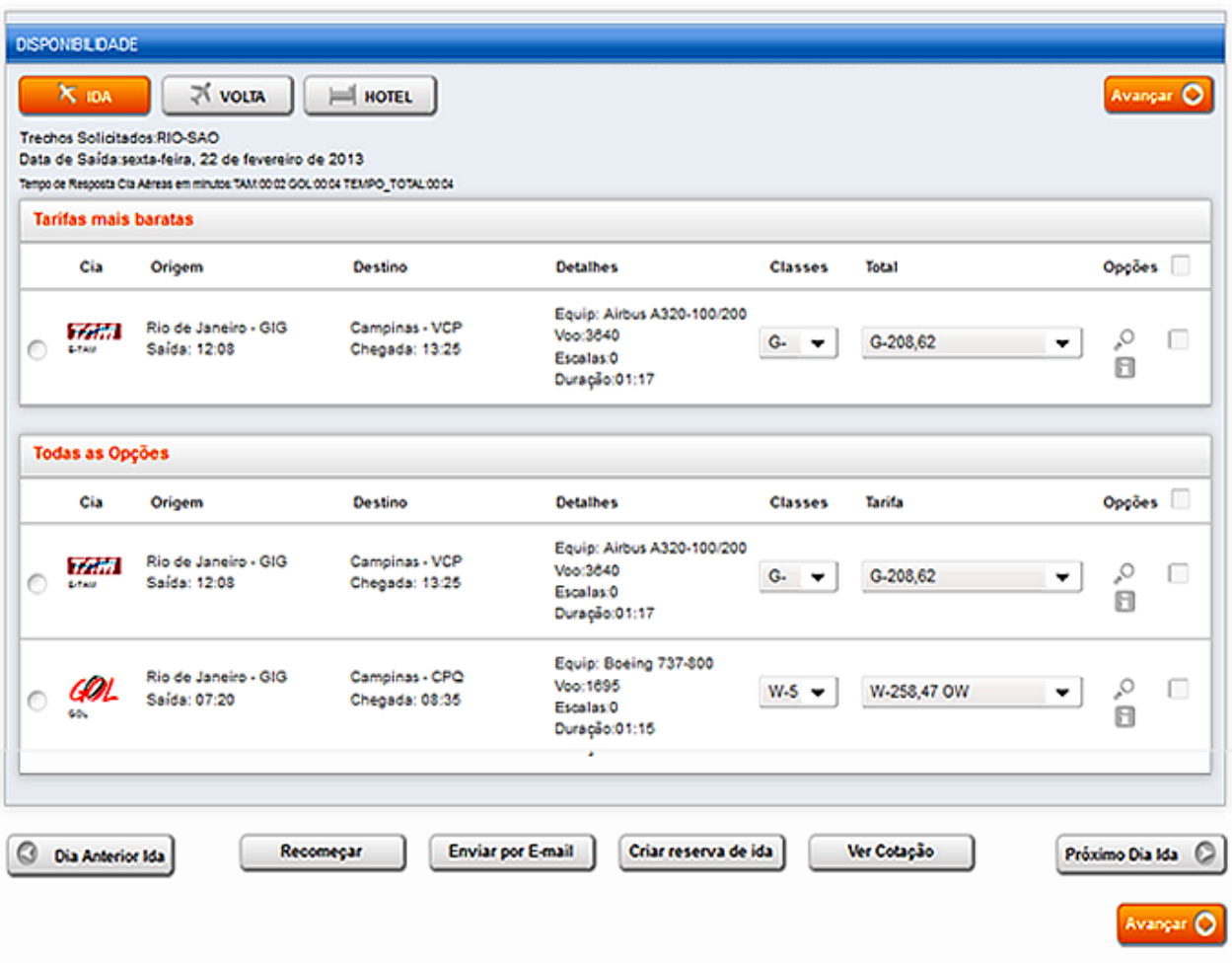

Abas de Ida, Volta e Hotel, permitem mudar a escolha a qualquer momento.

Indicando um horário de preferência o sistema indica "Recomendações de Voo" que são opções próximas ao horário escolhido e que estejam dentro da política de viagem.

 Abaixo da recomendação exibese opções alternativas.

 No exemplo, escolhe-se uma tarifa mais cara.

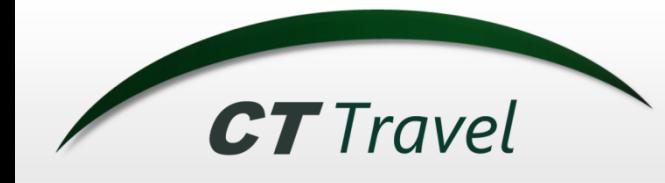

### *O processo* **3 – Visualização da disponibilidade Aéreo + HOTEL**

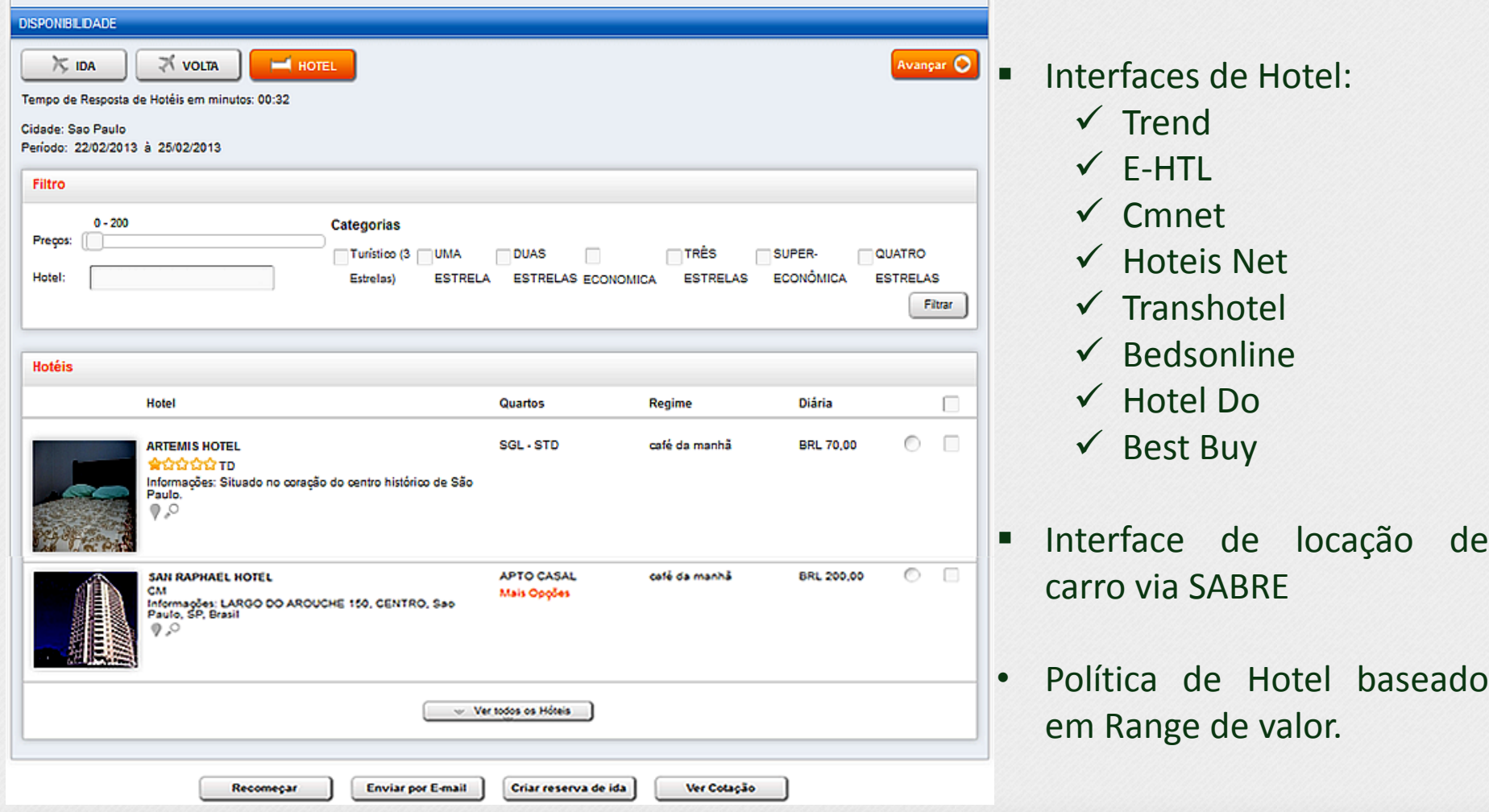

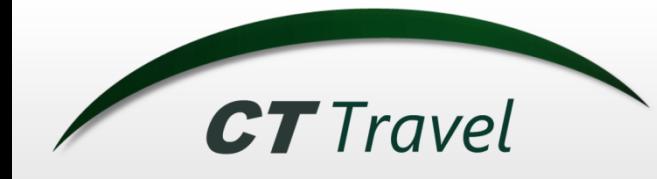

### **4 – O Sistema valida a política**

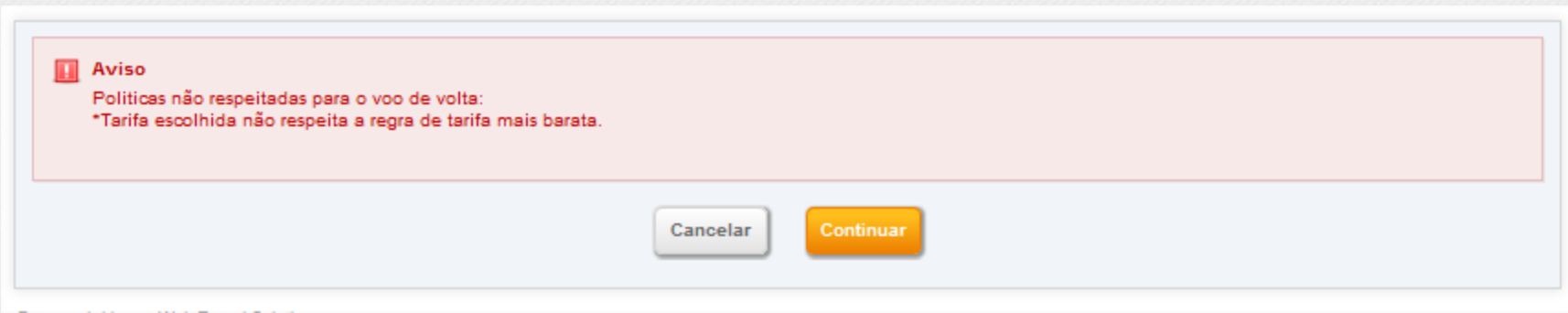

#### O sistema informa ao usuário que a política de viagem não está sendo cumprida.

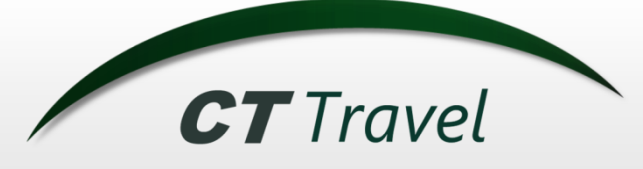

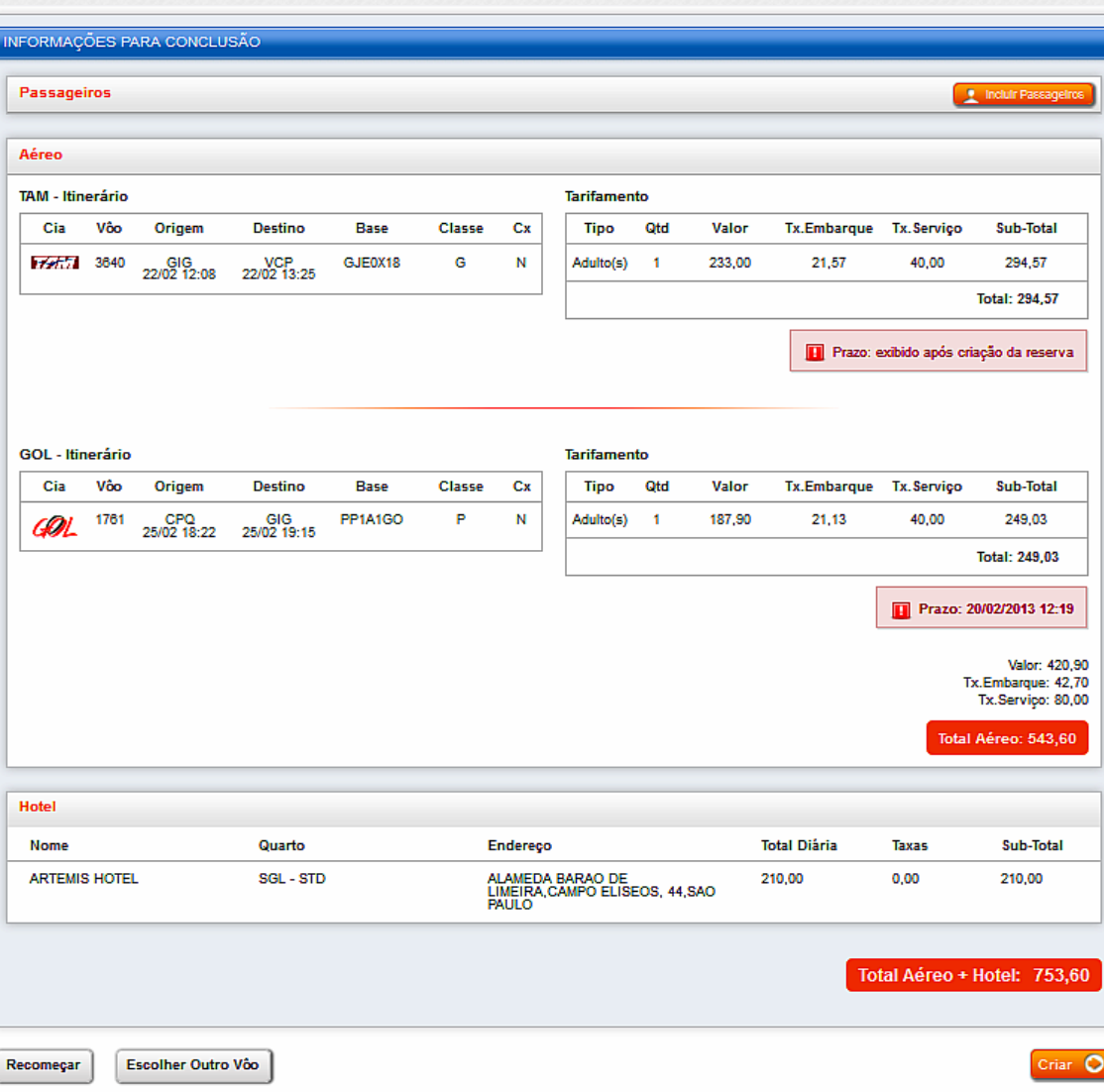

#### **5 – Conclusão da reserva**

- Do cadastro do Viajante o sistema inclui o centro de custo padrão e cartões de milhagem.
- O tarifamento do Aéreo + Hotel é exibido em conjunto, facilitando a visualização do valor total.

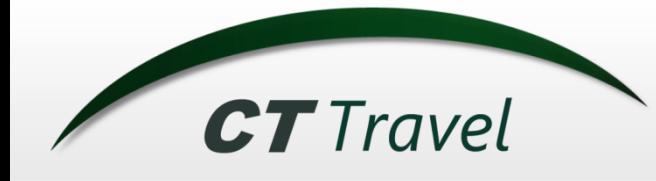

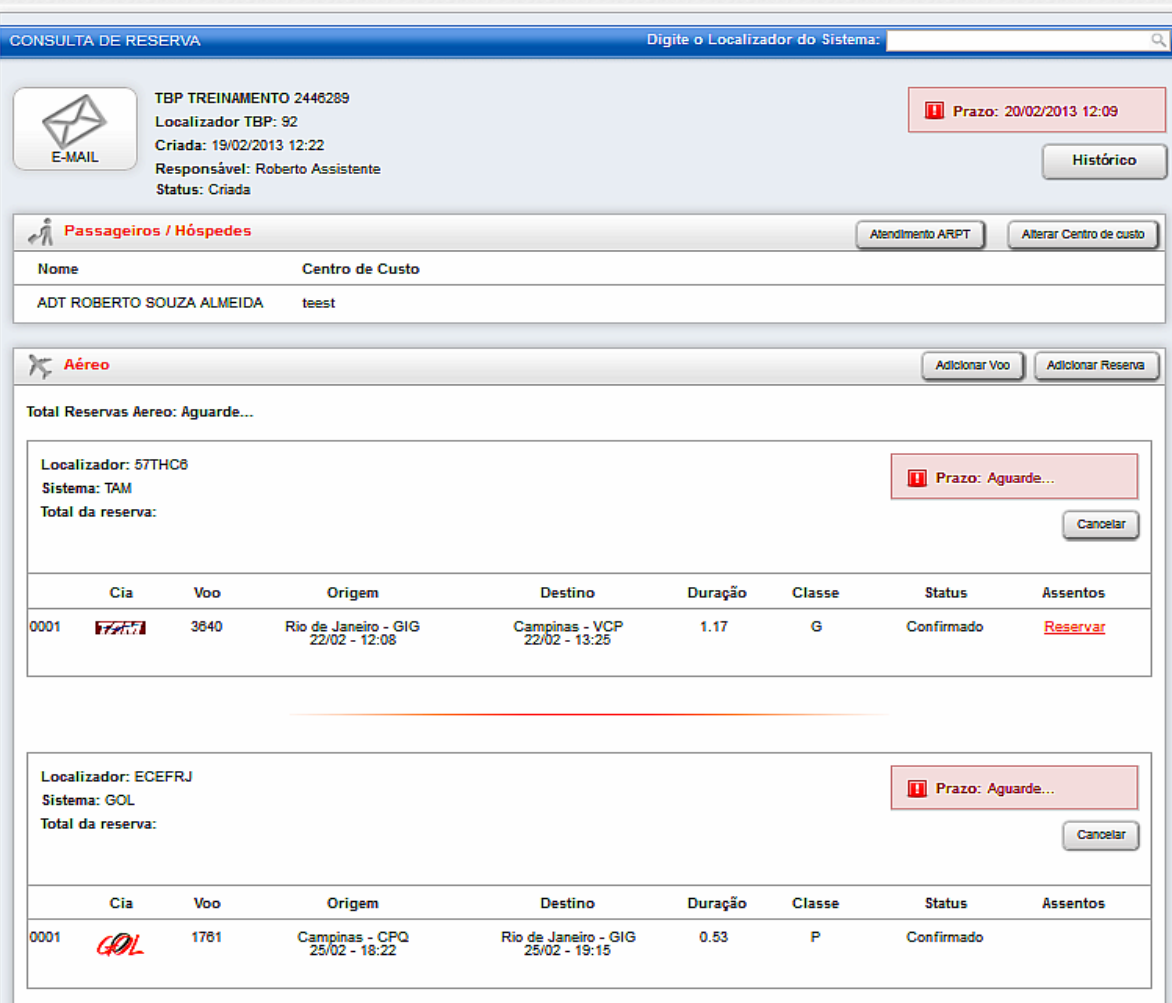

#### **6 – Reserva criada:**

- Os dados do viajante e centro de custo já estarão preenchidos.
- Os dados do voo escolhido são exibidos.
- Pode-se desta tela Adicionar:
	- Outros trechos de aéreo
	- $\checkmark$  Hotel Online
	- Offline de Carro
	- $\checkmark$  Seguro
	- $\checkmark$  Traslado
	- $\checkmark$  Hotel Offline

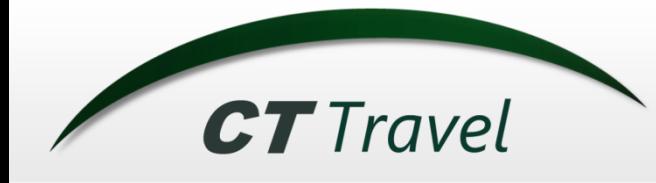

### **7 – Finalização do processo:**

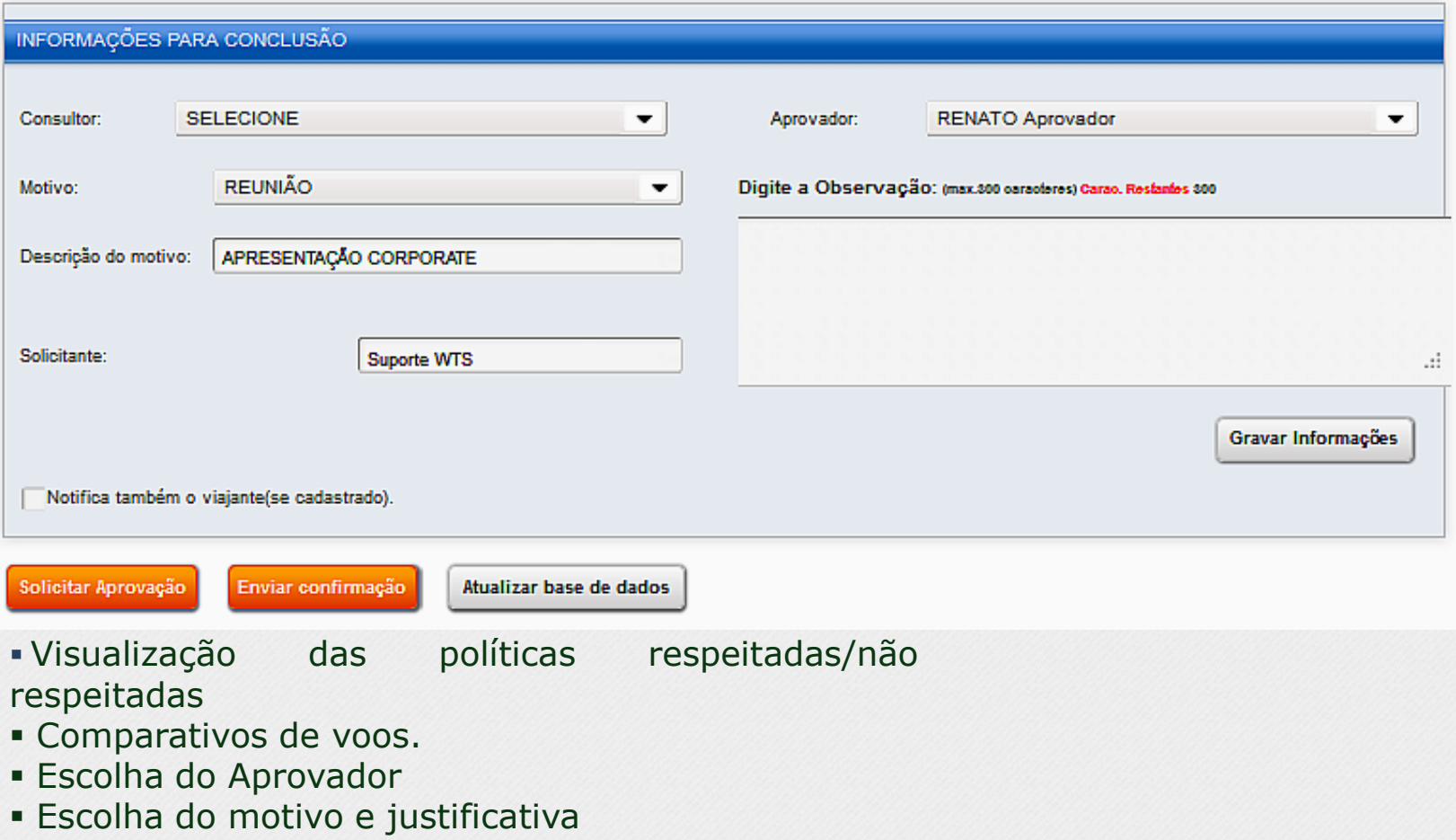

Envio para aprovação de todo o processo

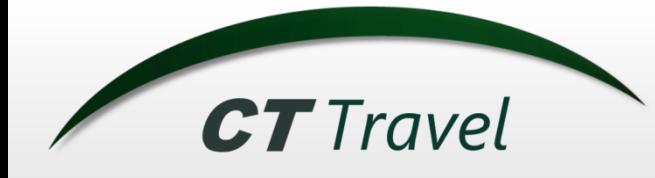

### **8 – Aprovador recebe e-mail para aprovar:**

![](_page_9_Picture_140.jpeg)

Todas as políticas de viagem respeitadas para o localizador 564T6N As seguintes políticas não foram respeitadas para o localizador XJGVUH: Tarifa mais barata

Motivo da viagem REUNIÃO

Justificativa da viagem **HORÁRIO RUIM** 

Ir para a lista de aprovação Aprovação rápida Reprovação rápida

Simulação de Aéreo e Hotel.

 Todas as informações relativas a viagem são disponibilizadas:

- $\checkmark$  Valores dos serviços.
- Avaliação das políticas de viagem
- $\checkmark$  Motivo da Viagem
- Link para aprovação ou reprovação rápida.
- Visualização e aprovação funcionam em qualquer Smartphone

![](_page_10_Picture_0.jpeg)

# *O processo* **<sup>9</sup>– O solicitante recebe e-mail com e-ticket:**

![](_page_10_Picture_18.jpeg)

![](_page_10_Picture_19.jpeg)

![](_page_11_Picture_0.jpeg)

#### **10 – Sistema de prestação de contas :**

![](_page_11_Picture_22.jpeg)

![](_page_12_Picture_0.jpeg)

### **Configurações Avançadas Políticas de Viagem**

![](_page_12_Picture_74.jpeg)

![](_page_13_Picture_0.jpeg)

# *Outros Cadastros*

- Cadastro e Rateio de Centros de Custo
- Cadastro de Centro de Custo com atribuição de orçamento
- Cartões Corporativos/EBTA/CTA
- Cadastro de cartões por período de aplicação
- Cartão de crédito do Passageiro
- Cartões de Milhagem
- Grupos de Empresas
- Cadastro de Motivos e Justificativas

![](_page_14_Picture_0.jpeg)

# *Outras Funções*

- Carga de Dados para importação de usuários e centros de custo
- Criação de campos de forma prática e fácil
- **Possibilidades de integração com a empresa:**
- Cadastro de Usuários
- **Integração de Login**
- Dados de bilhetes emitidos
- **Fluxo de aprovação externo**

![](_page_15_Picture_0.jpeg)

### **True Savings**

![](_page_15_Picture_17.jpeg)

![](_page_15_Picture_18.jpeg)

![](_page_16_Picture_0.jpeg)

### **Quem Está Onde ?**

#### **Analítico**

![](_page_16_Picture_105.jpeg)

### **Geográfico**

![](_page_16_Figure_6.jpeg)

![](_page_17_Picture_0.jpeg)

![](_page_17_Picture_10.jpeg)

#### **Analítico de destinos**

![](_page_18_Picture_0.jpeg)

### **Construtor de relatórios**

![](_page_18_Picture_10.jpeg)

![](_page_19_Picture_0.jpeg)

*Relatórios*

#### **Bilhetes em aberto:**

![](_page_19_Picture_15.jpeg)

### **Aderência do Self-Booking:**

![](_page_19_Picture_16.jpeg)

![](_page_20_Picture_0.jpeg)

## *Relatórios* **SLA por processo:**

![](_page_20_Figure_3.jpeg)

![](_page_21_Picture_0.jpeg)

# *Outros Relatórios*

- Desvio de políticas de viagens
- Cartões de credito utilizados
- Crédito de Carbono

![](_page_22_Picture_0.jpeg)

## *Nossos Contatos*

### **Departamento Comercial:**

Rua Isabel Dias, 91 – sala 01 – Mooca – São Paulo

**Telefone:** (11) 3900-8000

**Paulo Santos E-mail:** paulo@cttravel.com.br

**Salomão Sór E-mail:** salomao@cttravel.com.br